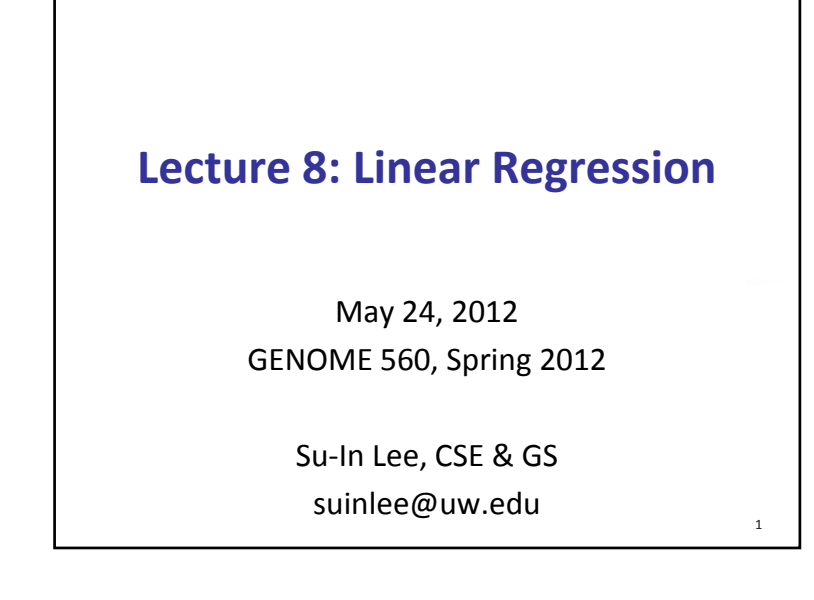

### Goals

- **Develop basic concepts of linear regression from a** probabilistic framework
- Estimating parameters and hypothesis testing with linear models
- Linear regression in R

#### Regression

- Technique used for the modeling and analysis of numerical data
- **Exploits the relationship between two or more** variables so that we can gain information about one of them through knowing values of the other
- **Regression can be used for prediction, estimation,** hypothesis testing, and modeling causal relationships

3

## Why Linear Regression?

 Suppose we want to model the outcome variable Y in terms of three predictors, X $_1$ , X $_2$ , X $_3$ 

**Y** =  $f$  (**X**<sub>1</sub>, **X**<sub>2</sub>, **X**<sub>3</sub>)

- Typically will not have enough data to try and directly estimate *f*
- Therefore, we usually have to assume that it has some restricted form, such as **linear**

 $Y = X_1 + X_2 + X_3$ 

2

4

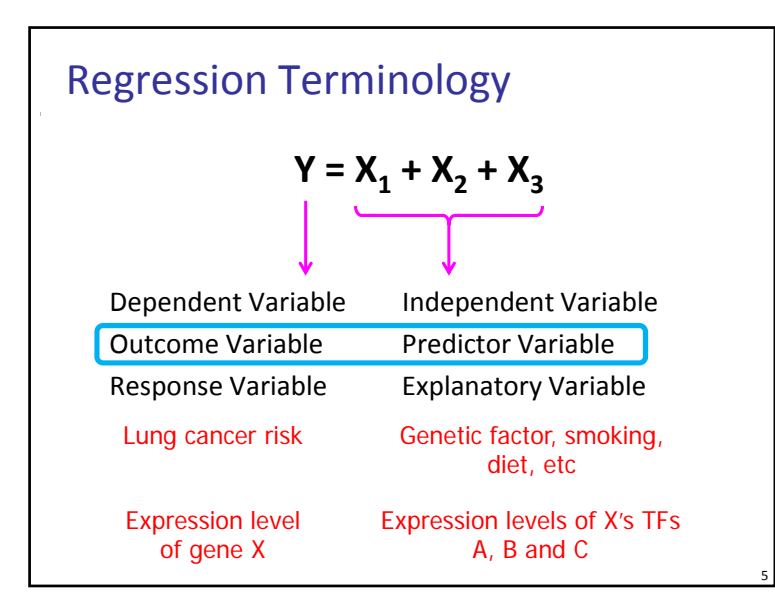

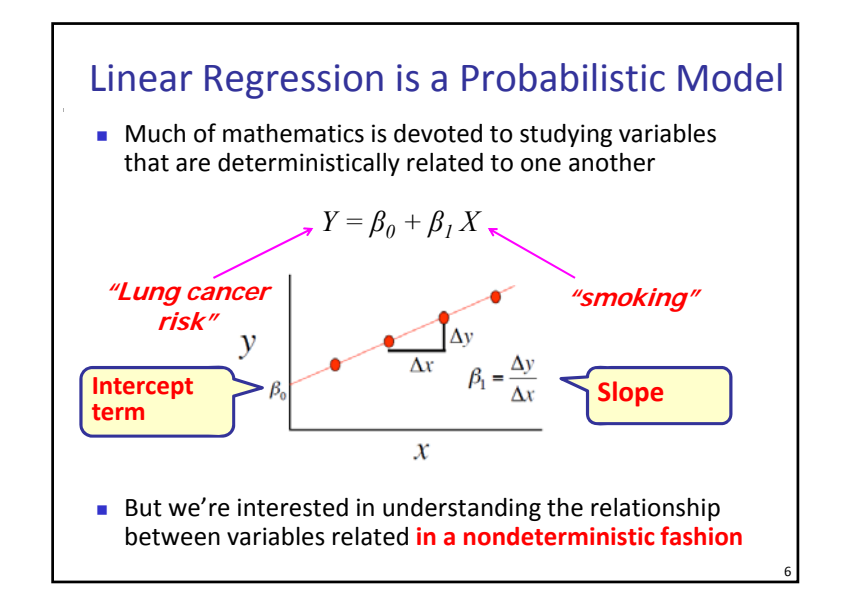

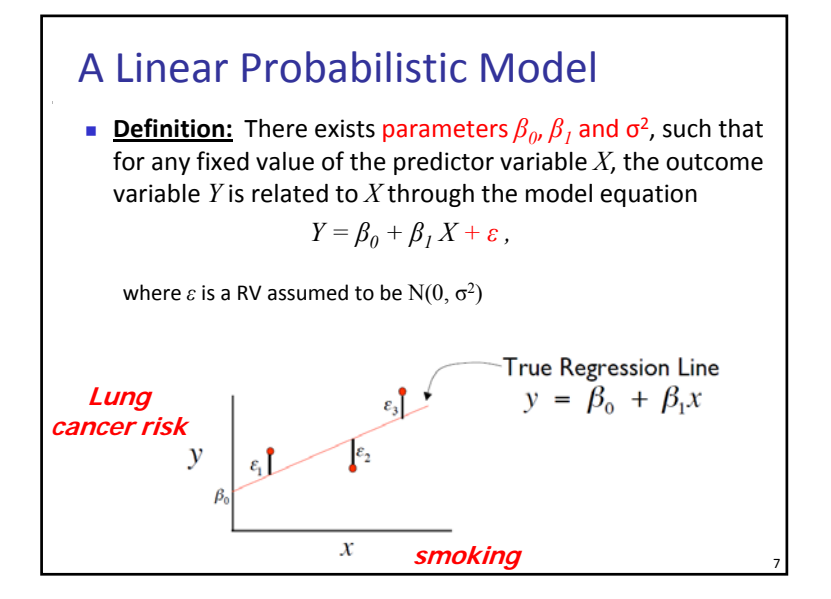

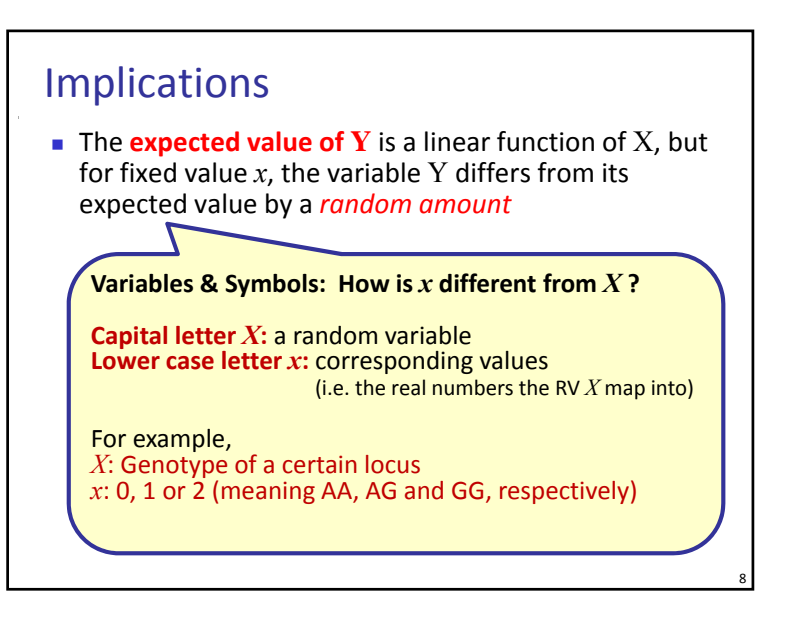

#### Implications

- The **expected value of** *Y* is <sup>a</sup> linear function of *X*, but for fixed value *<sup>x</sup>*, the variable *Y* differs from its expected value by <sup>a</sup> *random amount*
- Formally, let *<sup>x</sup>\** denote <sup>a</sup> particular value of the predictor variable *X*, then our linear probabilistic model says:

 $E(Y | x^*) = \mu_{Y|x^*}$  = mean value of Y when X is  $x^*$ 

 $V(Y | x^*) = \sigma_{Y|x^*}^2$  = variance of Y when X is  $x^*$ 

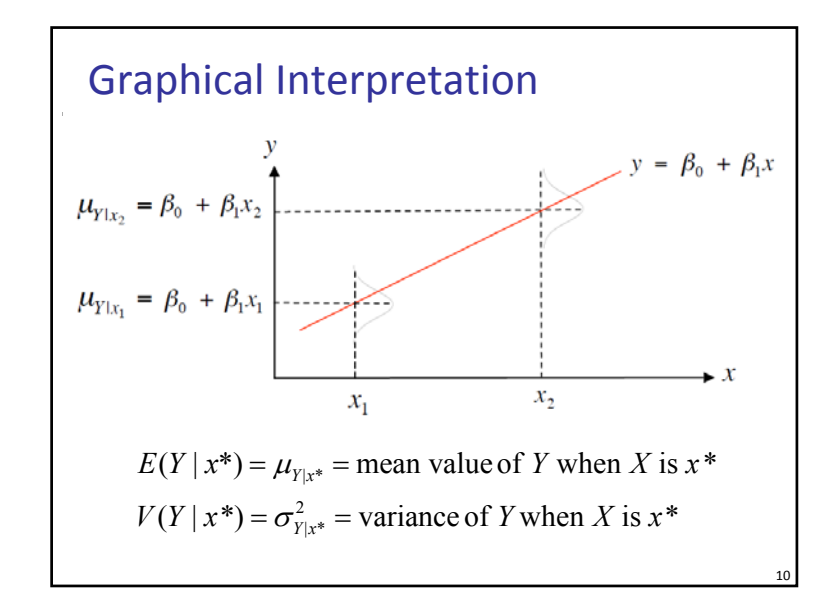

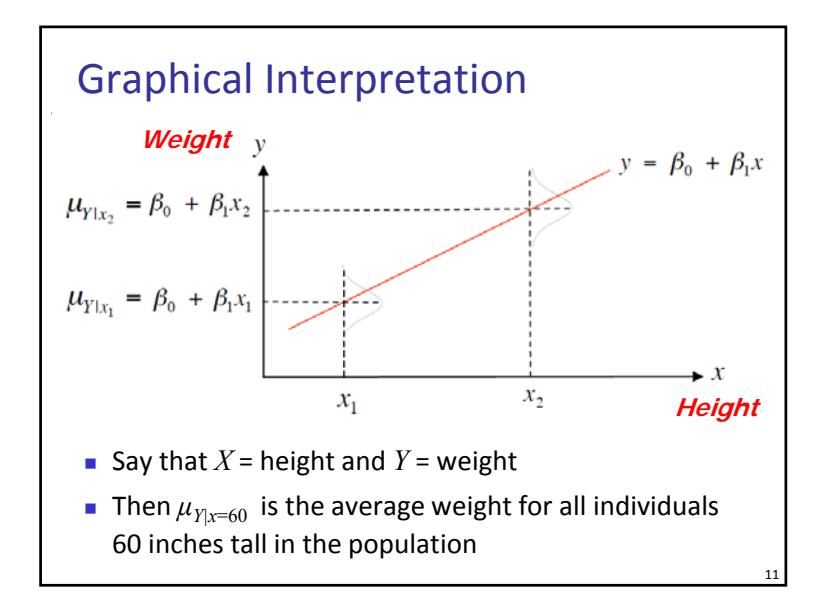

## One More Example

- Suppose the relationship between the predictor variable height (*X*) and outcome variable weight (*Y*) is described by <sup>a</sup> simple linear regression model with true regression line *Y* = 7.5 + 0.5 *X*, *ε*~ N(0,  $\sigma^2$ ) and  $\sigma = 3$
- Q1: What is the interpretation of  $\beta_1$  = 0.5? The expected change in weight (*Y* ) associated with <sup>a</sup> 1‐unit increase in height (*X* )
- Q2: If *<sup>x</sup>* <sup>=</sup> 20, what is the expected value of *Y*?  $\mu$ <sub>*Y*|x=20</sub> = 7.5 + 0.5 (20) = 17.5

12

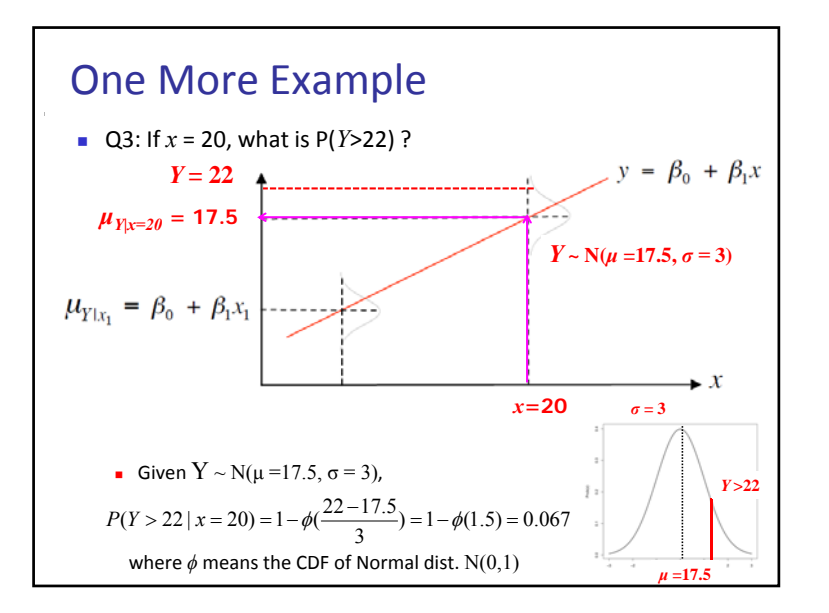

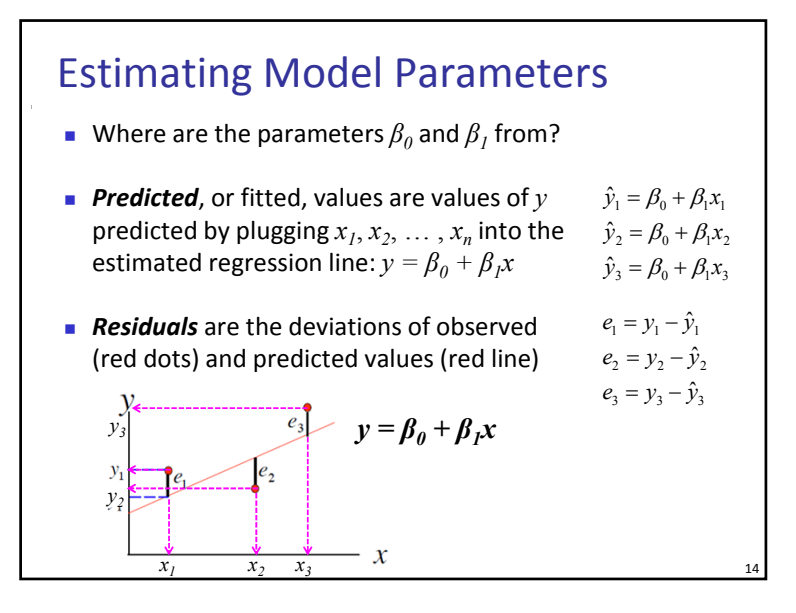

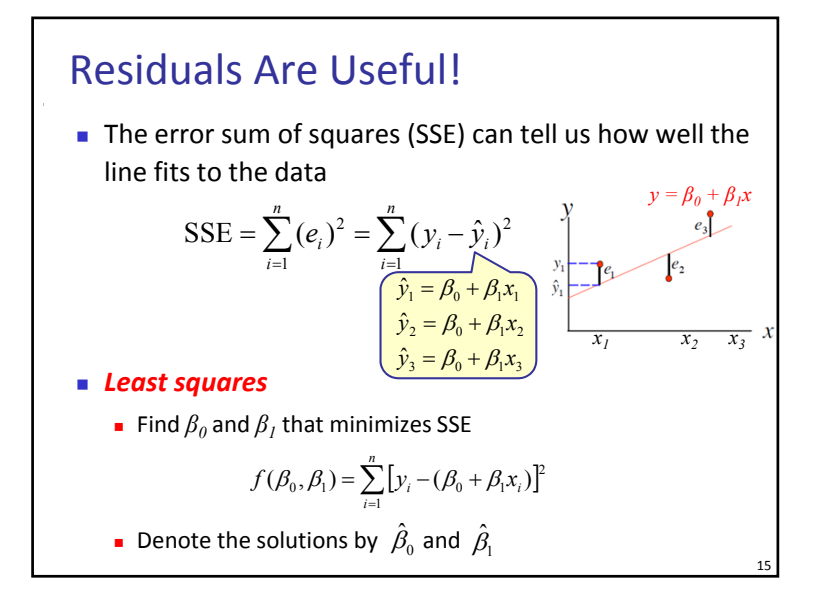

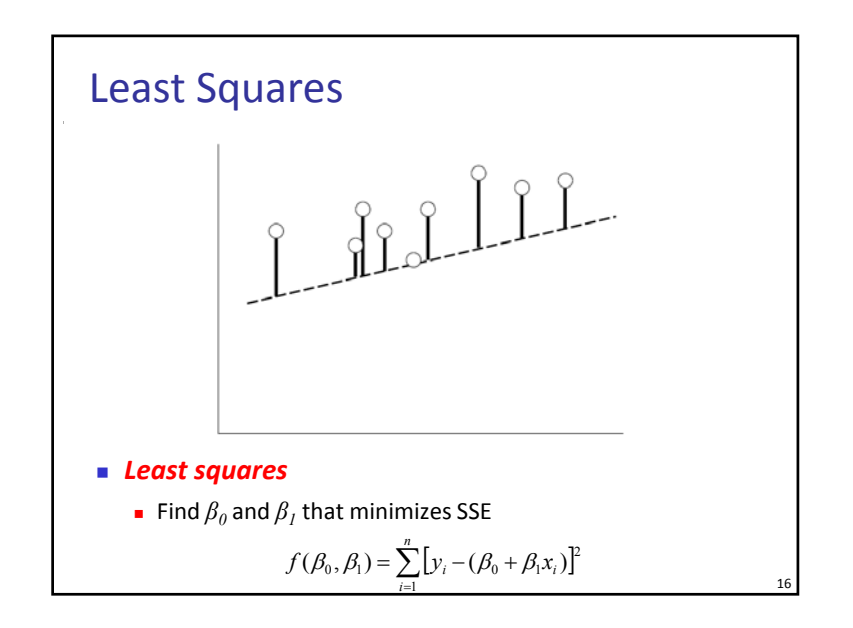

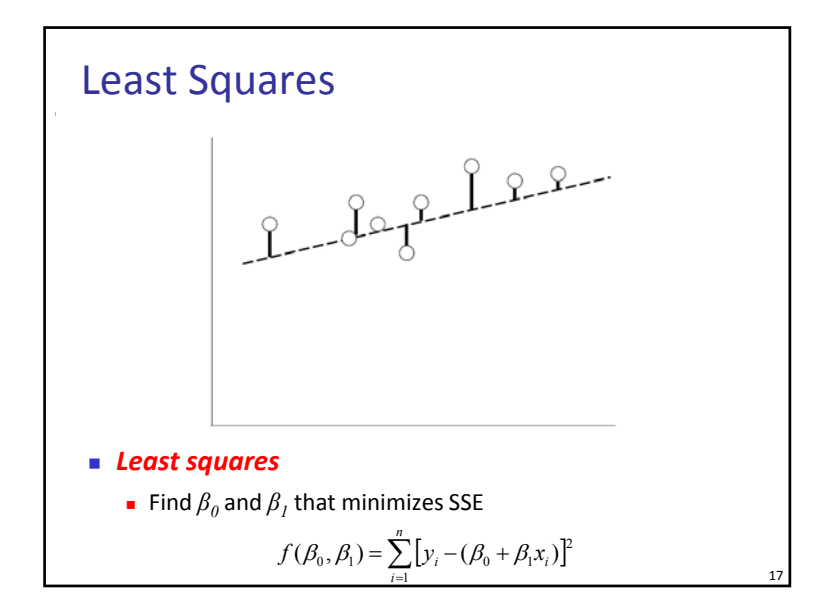

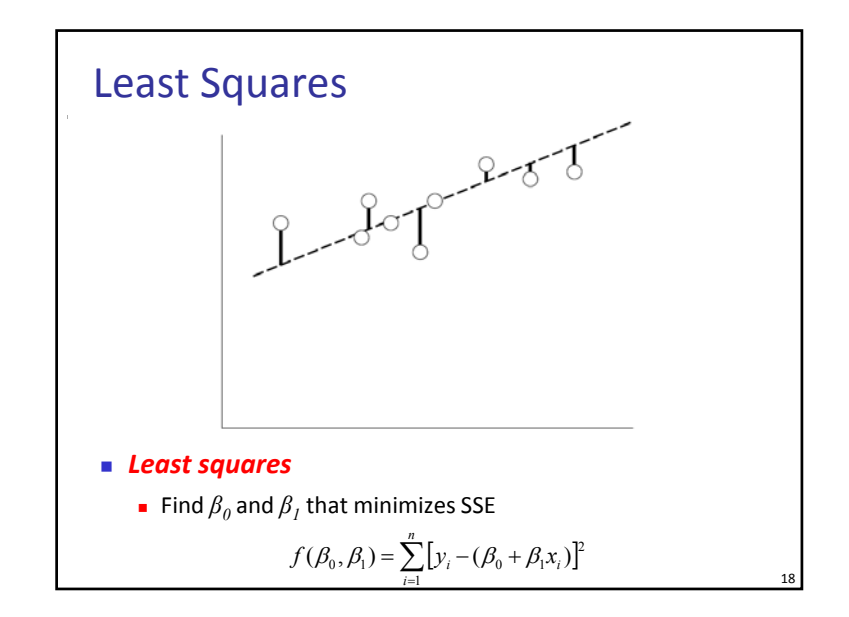

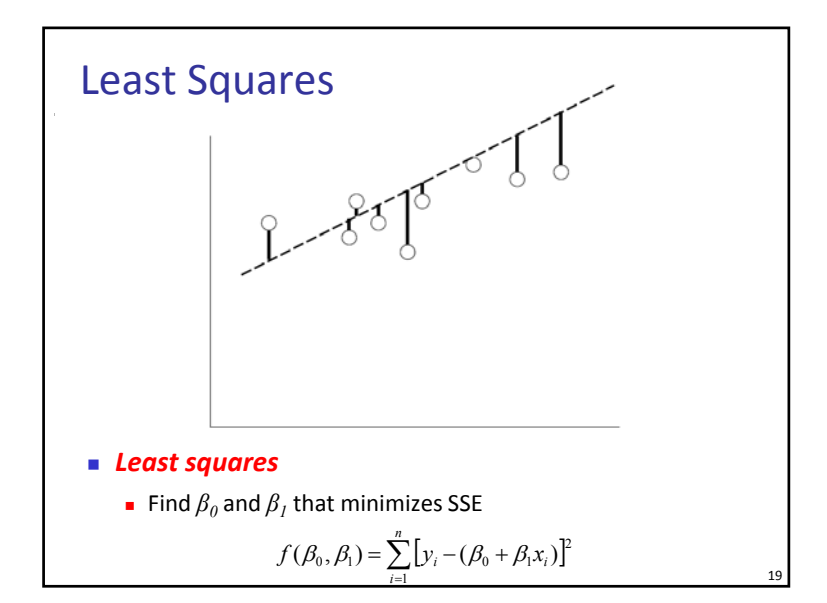

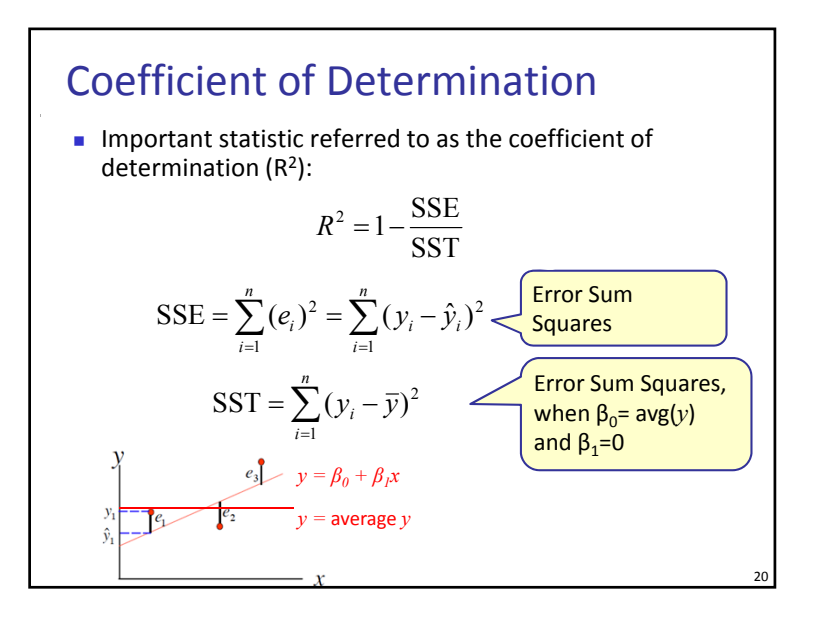

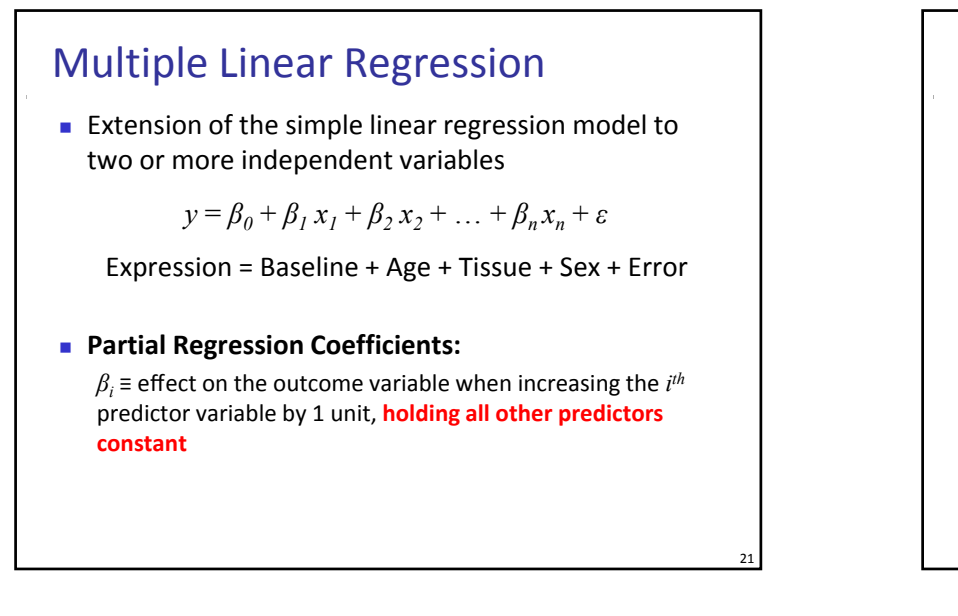

# Categorical Independent Variables

- **Qualitative variables are easily incorporated in** regression framework through *dummy variables*
- Simple example: sex can be coded as 0/1
- What if my categorical variable contains three levels:

 $\left|2\right|$  if GG  $X_i = \begin{cases} 0 & \text{if AA} \\ 1 & \text{if AG} \end{cases}$ 0 if AA

NO!

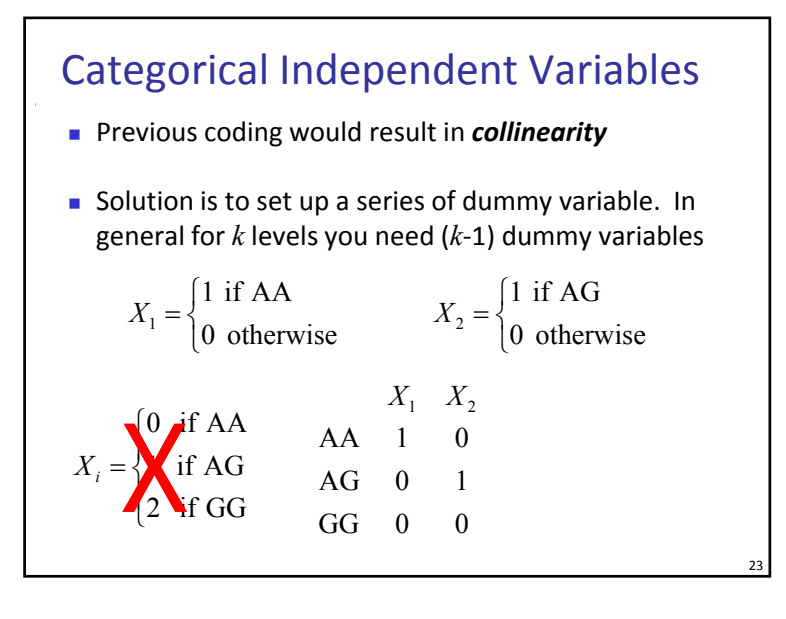

# Hypothesis Testing: Model Utility Test The first thing we want to know after fitting <sup>a</sup> model is whether any of the predictor variables (*X'*s) are significantly related to the outcome variable (*Y*): ■ Let's frame this in our ANOVE framework **IF ANOVA, we partitioned total variance (SST) into** two components: **SSE** (unexplained variation) **SSR** (variation explained by linear model)  $H_A$ : At least one  $\beta_i \neq 0$  $H_0: \beta_1 = \beta_2 = \cdots = \beta_k = 0$

22

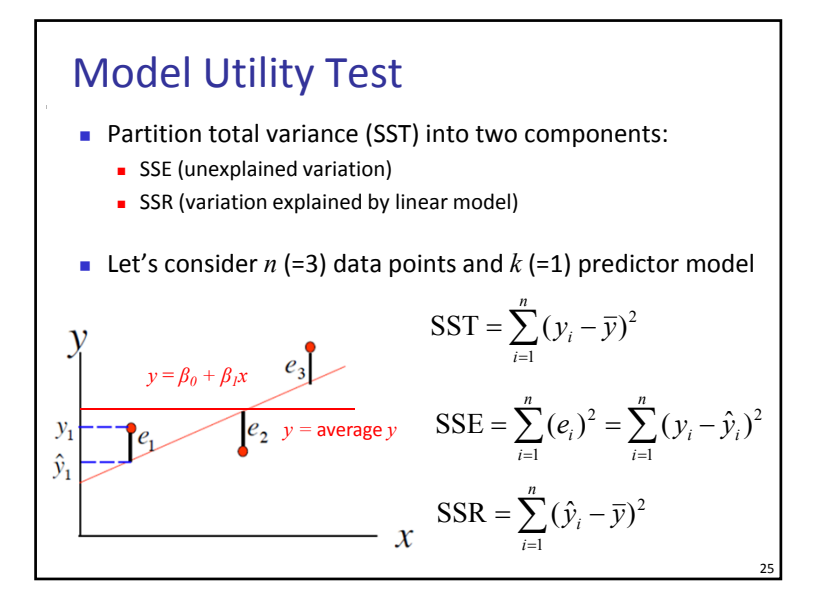

#### ANOVA Formulation of Model Utility Test

- **Partition total variance (SST) into two components:** 
	- **SSE** (unexplained variation)
	- **SSR** (variation explained by linear model)

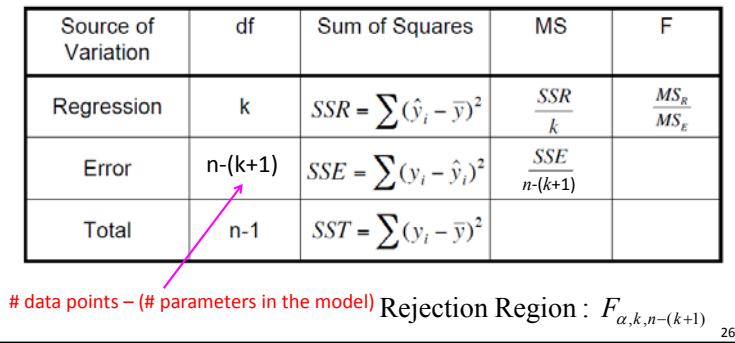

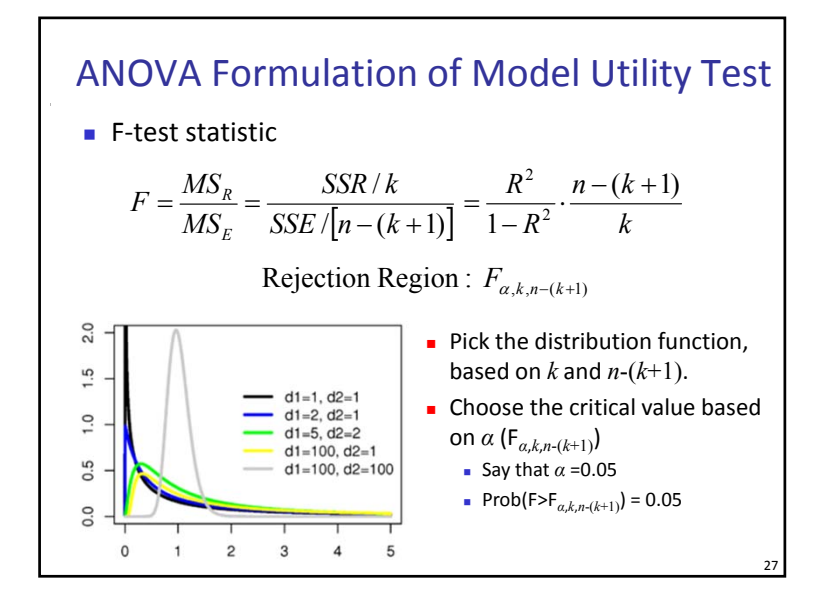

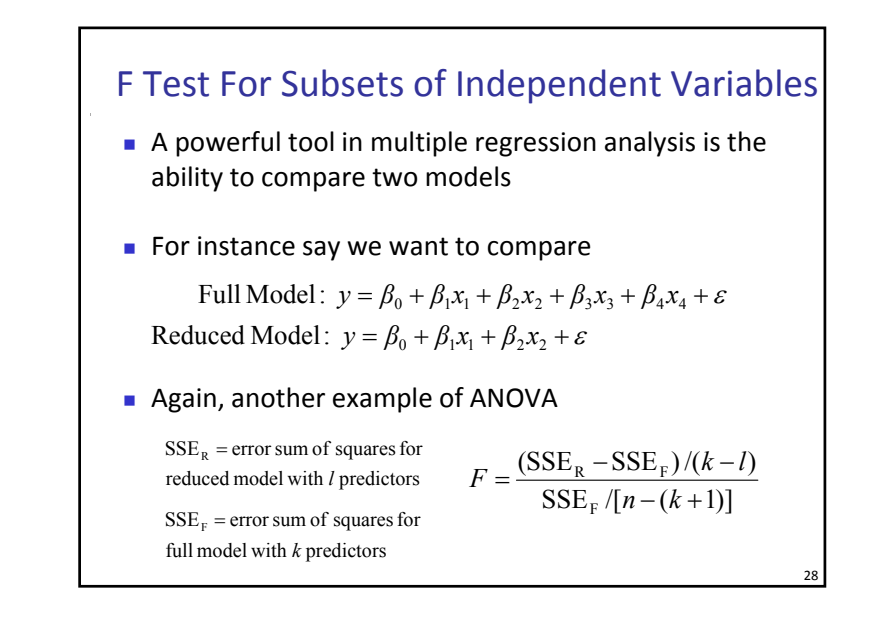

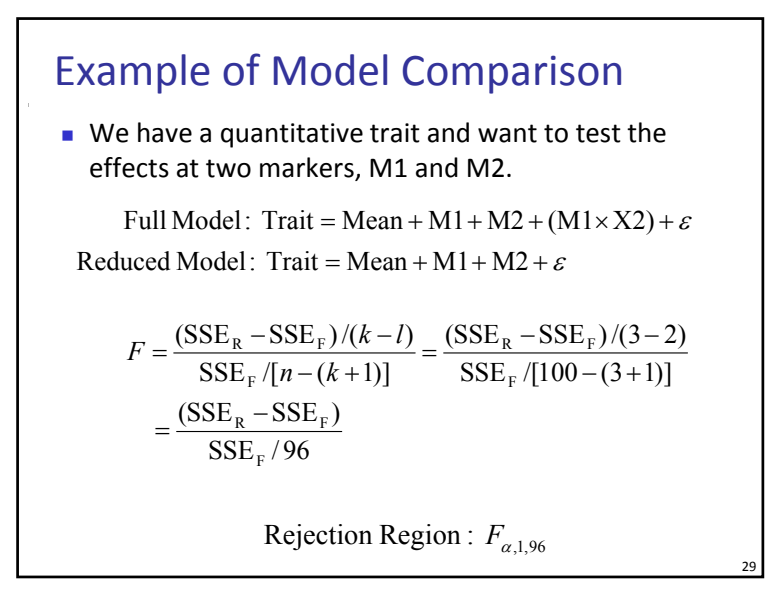

# How To Do In R ■ You can fit a least-squares regression using the function  $\blacksquare$  mm <- lsfit(x,y) ■ The coefficients of the fit are then given by ∎ mm\$coef **The residuals are** ■ mm\$residuals And to print out the tests for zero slope just do ls.print (mm) 30

#### Input Data

- http://www.cs.washington.edu/homes/suinlee/geno me560/data/cats.txt
- **Data on fluctuating proportions of marked cells in** marrow from heterozygous Safari cats
- Proportions of cells of one cell type in samples from cats (taken in our department many years ago). Column 1 is the ID number of the particular cat. You will want to plot the data from one cat.
	- For example cat 40004 is rows 1:17, 40005a is 18:31, 40005b is 32:47, 40006 is 48:65, 40665 is 66:83 and so on.

31

Input Data **2n<sup>d</sup> column:** Time, in weeks from 40004 11 33 72<br>40004 13 49 67<br>40004 19 46 56 the start of monitoring, that the measurement from marrow is 40004 25 42 19 recorded. $40004$  28 68 59  $40004$  31 55 64 Cat #1 $40004$  33 38 61 **3r<sup>d</sup> column:** Percent of 40004 36 23 73  $40004$   $41$  32 170 domestic‐type progenitor cells  $40004 \quad 45 \quad 41 \quad 120$ 40004 48 50 70<br>40004 50 54 39<br>40004 52 30 143 observed in <sup>a</sup> sample of cells at  $40004$  54 30 56 that time. 40004 56 32 78 40004 58 18 74 40004 62 36 81 **4th column:** Sample size at that 40005a 14 34 65  $Cat #2$ 40005a 17 26 74 time, i.e. the number of 40005a 23 21 73 40005a 26 11 72<br>40005a 29 19 77<br>40005a 31 20 70 progenitor cells analyzed. 40005a 34 13 56 40005a 37 17 65